## **Add and Subtract Fractions**

To add and subtract unlike fractions, first change them to equivalent fractions with the same denominator.

Find the sum of  $\frac{1}{2} + \frac{3}{2}$  $\frac{-}{4}$  +  $\frac{-}{5}$ 

**STEP 1:** Find the LCD: Least Common Denominator. The LCD of 4 and 5 is 20.

So, the LCD of 4  $\frac{1}{4}$  and  $\frac{3}{5}$  $\frac{3}{5}$  is 20

**STEP 2:** Multiply to write equivalent fraction using the LCD

1 1 5  $\frac{1}{4} \times \frac{1}{5} = \frac{1}{20}$ 3 4 12  $\frac{1}{5}$   $\times$   $\frac{1}{4}$  =  $\frac{1}{20}$ 

**STEP 3:** Add the numerators. Write the sum over the denominator.

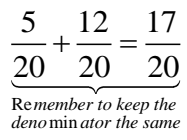

**STEP 4:** Write the answer as a fraction in simplest form or as a mixed number if the numerator is greater than the denominator

Follow the same steps to subtract unlike fractions.

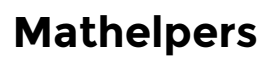

## **Examples:**

## **A- Find the sum or difference.**

$$
1) \frac{4}{5} + \frac{3}{8}
$$
  
\n
$$
\frac{4}{5} + \frac{3}{8}
$$
  
\n
$$
= \frac{4 \times 8}{5 \times 8} + \frac{3 \times 5}{8 \times 5}
$$
  
\n
$$
= \frac{32}{40} + \frac{15}{40}
$$
  
\n
$$
= \frac{32 + 15}{40}
$$
  
\n
$$
= \frac{47}{40}
$$
  
\n
$$
= 1\frac{7}{40}
$$
  
\n
$$
2) \frac{12}{5} - \frac{5}{7}
$$
  
\n
$$
12 - \frac{5}{7}
$$
  
\n
$$
12 - \frac{5}{7}
$$
  
\n
$$
12 - \frac{5}{7} = \frac{12 \times 7}{5 \times 7} - \frac{5 \times 5}{7 \times 5}
$$
  
\n
$$
= \frac{84}{35} - \frac{25}{35}
$$
  
\n
$$
= \frac{84 - 25}{35}
$$
  
\n
$$
= \frac{59}{35}
$$
  
\n
$$
= \frac{59}{35}
$$
  
\n
$$
= 1\frac{24}{35}
$$
  
\n
$$
= 1\frac{24}{35}
$$